# P10 - Statistiques, en utilisant numpy et pandas

# Partie 1 - Avec numpy

On va reprendre l'analyse d'une série statistique vu en TP7 en utilisant cette fois les outils offerts par numpy.

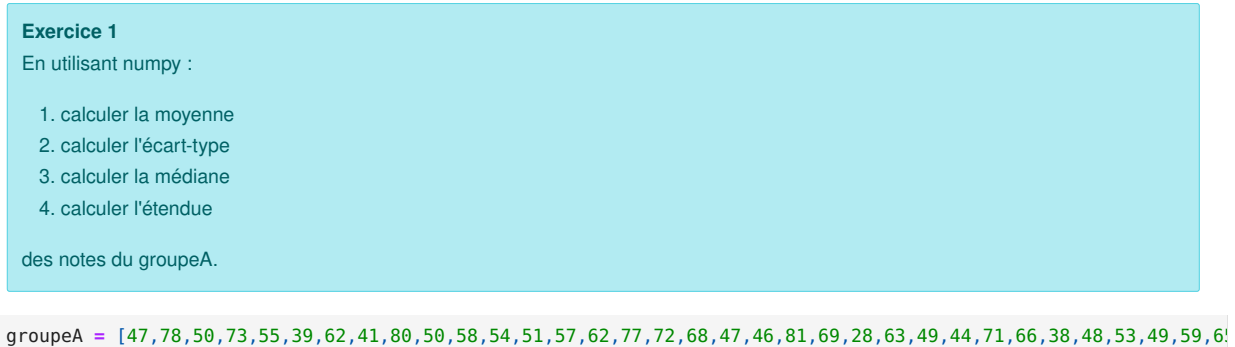

```
In [ ]:
```

```
moyenne = 60.98876404494382
        \acute{e}cart-type = 15.584848866856301
        étendue = 94
In [2]: import numpy as np
        print('moyenne =',np.mean(groupeA))
        print('écart-type =',np.std(groupeA))
        print('étendue =', np.max(groupeA) - np.min(groupeA))
        print('médiane =', np.median(groupeA))
```

```
médiane = 61.0
```
# Partie 2 - Utilisation de pandas pour étudier les données d'un tableur

Le fichier titanic.csv est un tableur contenant les données des passagers du Titanic. Nous allons l'ouvrir et l'étudier avec python en utilisant la bibliothèque pandas (voir documentation jointe).

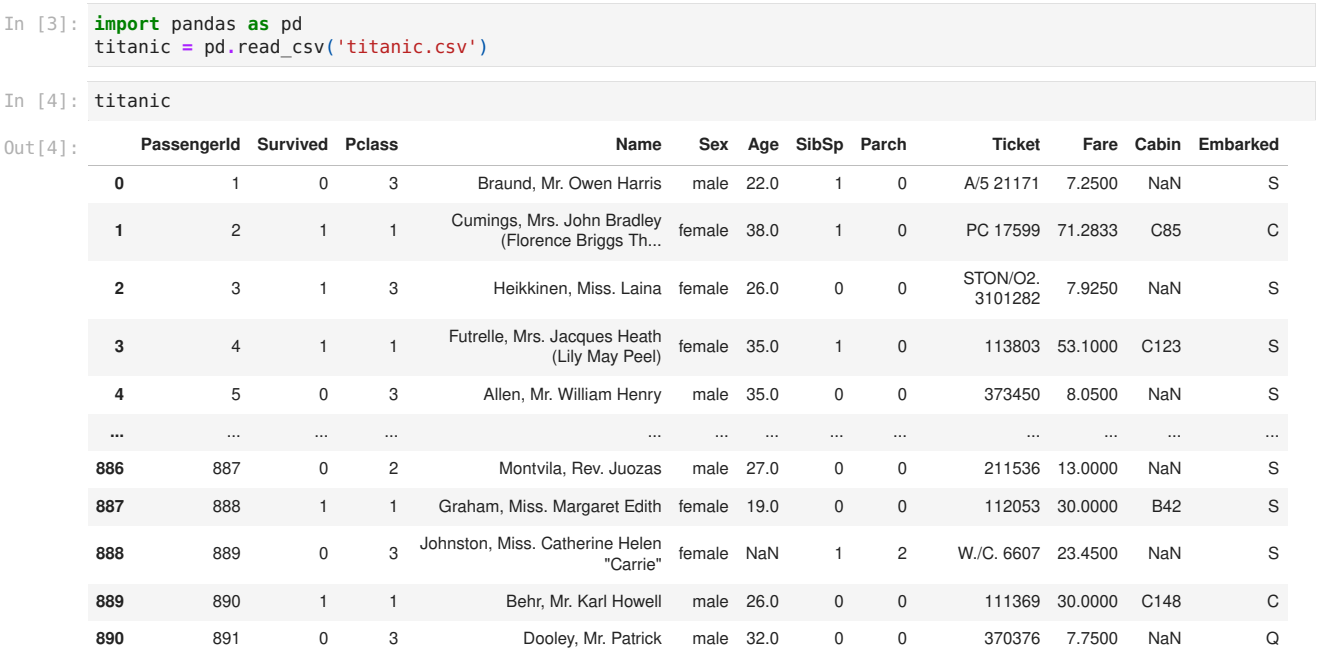

891 rows × 12 columns

- PassengerId (identifiant passager)
- Survived (0 : décédé, 1 : a survécu)
- Pclass (classe, de 1 à 3)
- Name (Nom, prénom et titre)
- Sex (male/female)
- Age (en années)
- SibSp (nombre de frère, soeur, beau-frère, belle soeur, mari ou femme)
- Parch (nombre de parents et d'enfants)
- Ticket (numéro du billet)
- Fare (prix du billet)
- Cabin (numéro de cabine)
- Embarked (port d'emarquement : C Cherbourg, S Southampton, Q = Queenstown)

## Exercice 2 - manipulations de base

En utilisant la documentation pandas :

- 1. afficher les colonnes et leur type (avec info);
- int\*\* -> entier, float\*\* -> nombre décimal, object -> donnée non numérique
- 2. afficher (un aperçu de) la liste des passagers, uniquement leur nom (Name);
- 3. afficher les statistiques de base avec describe.

#### In [5]: titanic.info()

<class 'pandas.core.frame.DataFrame'> RangeIndex: 891 entries, 0 to 890 Data columns (total 12 columns): # Column Non-Null Count Dtype --- ------ -------------- ----- 0 PassengerId 891 non-null 1 Survived 891 non-null int64<br>2 Pclass 891 non-null int64 891 non-null 3 Name 891 non-null object<br>4 Sex 891 non-null object 4 Sex 891 non-null object 5 Age 714 non-null float64 6 SibSp 891 non-null int64 7 Parch 891 non-null int64 8 Ticket 891 non-null object 9 Fare 891 non-null float64<br>10 Cabin 204 non-null object 204 non-null object 11 Embarked 889 non-null object dtypes: float64(2), int64(5), object(5) memory usage: 83.7+ KB

```
In [6]:
titanic['Name']
```
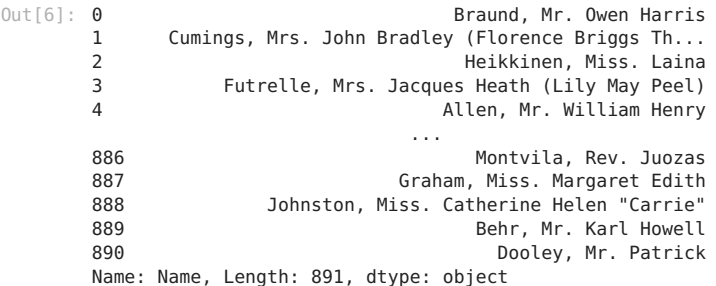

In [7]: titanic.describe()

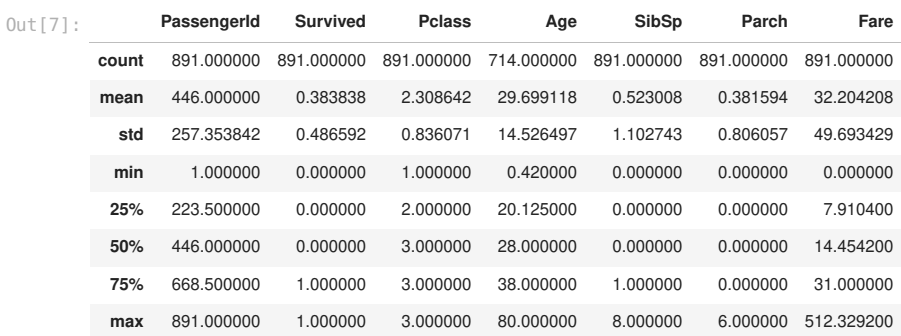

Exercice 3 - étude des survivants

1. Que fait titanic['Name'].count() ?

In [8]: titanic['Name'].count()

Out[8]: 891

2. Calculer la proportion des passagers qui a survécu au naufrage, de deux façons différentes.

In [9]: titanic['Survived'].mean()

0ut[9]: 0.3838383838383838

- In [10]: titanic['Survived'].sum()/titanic['Name'].count()
- 0ut[10]: 0.3838383838383838

3. Calculer cette même proportion mais uniquement pour les passagers de première classe.

#### In [11]: # Prenons la table filtrée qui ne contient que les données de la première classe titanic1 = titanic[ titanic['Pclass'] == 1 ] titanic1

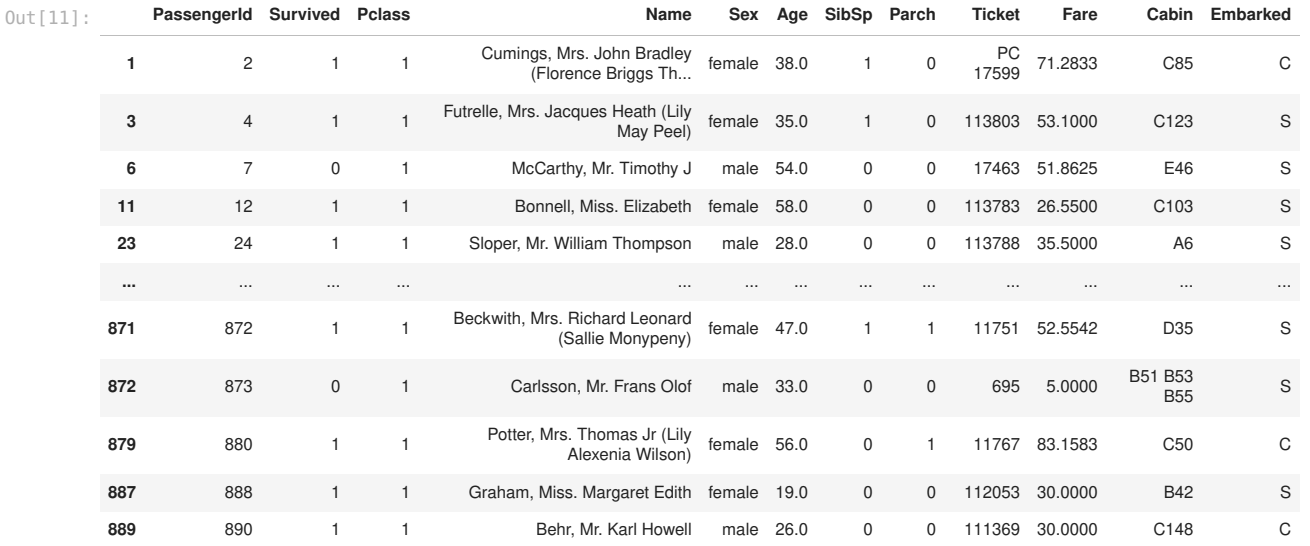

216 rows × 12 columns

#### In [12]: titanic1['Survived'].mean()

Out [12]: 0.6296296296296297

4. Faire de même pour la deuxième et troisième classe.

```
In [13]: titanic2 = titanic[ titanic['Pclass'] == 2 ]
         print('2e classe :', titanic2['Survived'].mean())
```

```
titanic3 = titanic[ titanic['Pclass'] == 3 ]
print('3e classe :', titanic3['Survived'].mean())
```

```
2e classe : 0.47282608695652173
3e classe : 0.24236252545824846
```
5. Comparer maintenant le taux de survie chez les hommes et les femmes.

```
hommes : 0.18890814558058924
         femmes : 0.7420382165605095
          Exercice 4 - représentations graphiques
In [14]:
hommes = titanic[ titanic['Sex'] == 'male' ]
         print('hommes :', hommes['Survived'].mean())
         femmes = titanic[ titanic['Sex'] == 'female' ]
        print('femmes :', femmes['Survived'].mean())
```
1. Tracer l'histogramme de répartition des âges dans le navire.

In [15]: titanic.hist(column = 'Age')

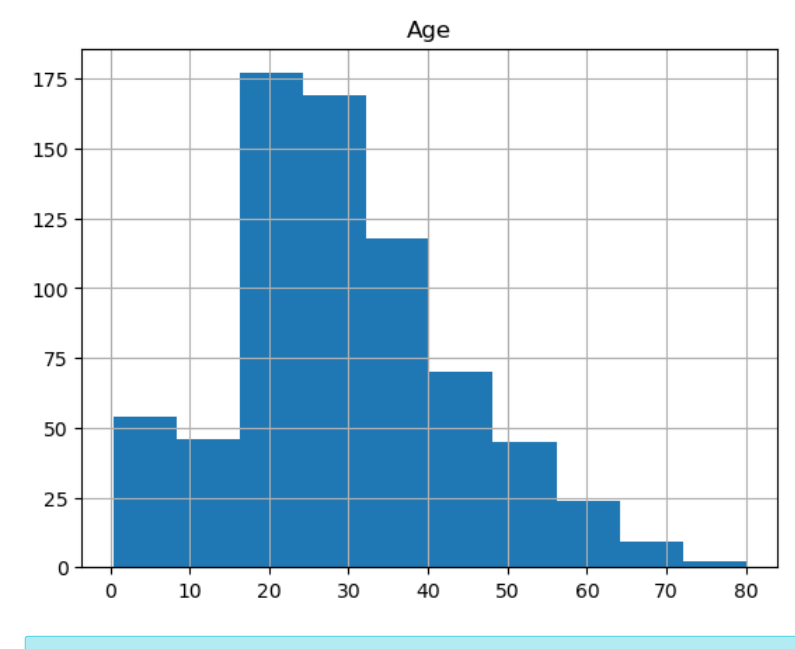

Out[15]: array([[<AxesSubplot: title={'center': 'Age'}>]], dtype=object)

2. Faire de même avec le prix des billets,avec 20 intervalles. (bins). 3. On remarque une valeur isolée, on va l'ignorer pour la suite. Tracer les histogrammes de prix des billets sur [0,300] découpé en 20 intervalles, pour chaque classe du navire séparemment.

### In  $[16]$ : titanic.hist(column = 'Fare', bins = 20)

```
Out[16]: array([[<AxesSubplot: title={'center': 'Fare'}>]], dtype=object)
```
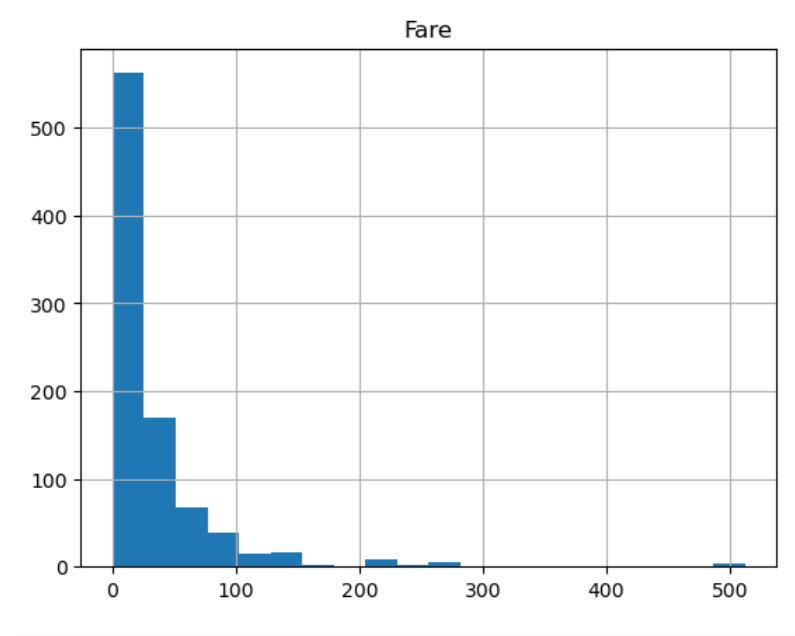

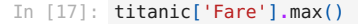

### In  $[18]$ : titanic.hist(column = 'Fare', by = 'Pclass', range= $(0,300)$ , bins = 20)

```
Out[18]: array([[<AxesSubplot: title={'center': '1'}>,
           <AxesSubplot: title={'center': '2'}>],
           [<AxesSubplot: title={'center': '3'}>, <AxesSubplot: >]],
                 dtype=object)
                                                                     \overline{2}\mathbf{1}80
           30
                                                   60
           20
                                                   40
           10
                                                   20
            \mathbf 0\Omega\circ\circ200
                                                                 00200
                                                                                   SOS
                        \overline{5}300
                             3
          300
          200
          100
            0
               \circ100
                                  200
                                           300
           Exercice 5 - compléments d'étude
            1. Déterminer le prix moyen du billet par classe de voyage ainsi que l'écart-type.
In [19]: for classe in [1,2,3]:
             #filtre
              titanic classe = titanic[ titanic['Pclass'] == classe ]
              moyenne = titanic_classe['Fare'].mean()
             print('Prix moyen en classe', classe, ':', moyenne)
         Prix moyen en classe 1 : 84.1546875
         Prix moyen en classe 2 : 20.662183152173913
         Prix moyen en classe 3 : 13.675550101832993
In [20]:
for classe in [1,2,3]:
              #filtre
             titanic_classe = titanic[ titanic['Pclass'] == classe ]
             ecart = titanic_classe['Fare'].std()
             print('Écart-type en classe', classe, ':', ecart)
         Écart-type en classe 1 : 78.38037264672882
         Écart-type en classe 2 : 13.417398756149343
         Écart-type en classe 3 : 11.778141704387307
            2. Mettre en avant d'autres critères discriminants (ou pas) concernant la probabilité de survie d'un passager.
In [21]:
# On a déjà vu la classe et le genre. Étudions l'âge.
         max age = int(titanic['Age'].max())for age in range(0, max age+10,10): # age par dizaine
             data = titanic[(age <= titanic['Age']) & (titanic['Age'] < age+10)]
             taux = data['Survived'].mean()
             print('Age', age, 'à', age+10, ':', taux)
         Age 0 à 10 : 0.6129032258064516
         Age 10 à 20 : 0.4019607843137255
         Age 20 à 30 : 0.35
         Age 30 à 40 : 0.437125748502994
         Age 40 à 50 : 0.38202247191011235
         Age 50 à 60 : 0.4166666666666667
         Age 60 à 70 : 0.3157894736842105
         Age 70 à 80 : 0.0
         Age 80 à 90 : 1.0
```